## **Cambridge International Examinations** Cambridge International Cambridge International Advanced Subsidiary and Advanced Level AS & A Level

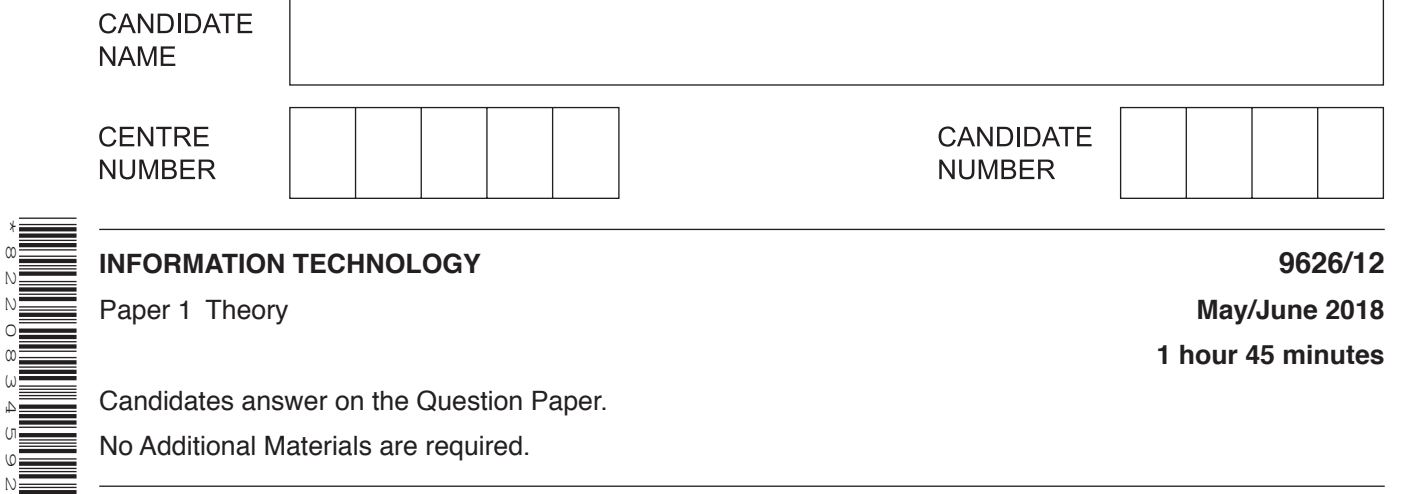

Candidates answer on the Question Paper. No Additional Materials are required.

## **READ THESE INSTRUCTIONS FIRST**

Write your Centre number, candidate number and name in the spaces at the top of this page. Write in dark blue or black pen. You may use an HB pencil for any diagrams, graphs or rough working. Do not use staples, paper clips, glue or correction fluid. DO **NOT** WRITE IN ANY BARCODES.

Answer **all** questions.

\*8220834592\*

## **Calculators must not be used on this paper.**

At the end of the examination, fasten all your work securely together. The number of marks is given in brackets [ ] at the end of each question or part question.

Any businesses described in this paper are entirely fictitious.

This document consists of **15** printed pages and **1** blank page.

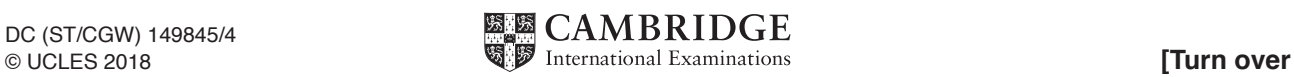

**1** Tick the **four** most accurate statements referring to dynamic and static data.

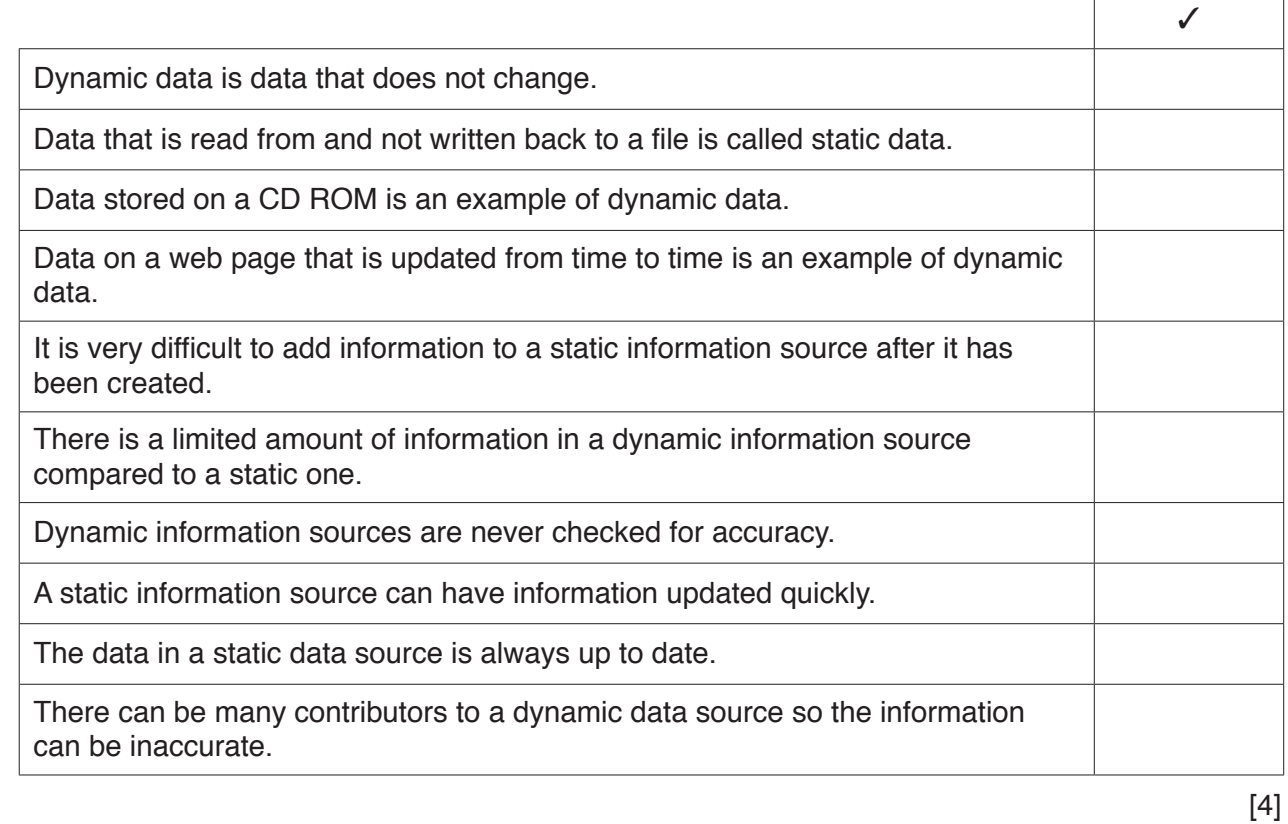

**2** Tick the **four** most accurate statements referring to hardware and software.

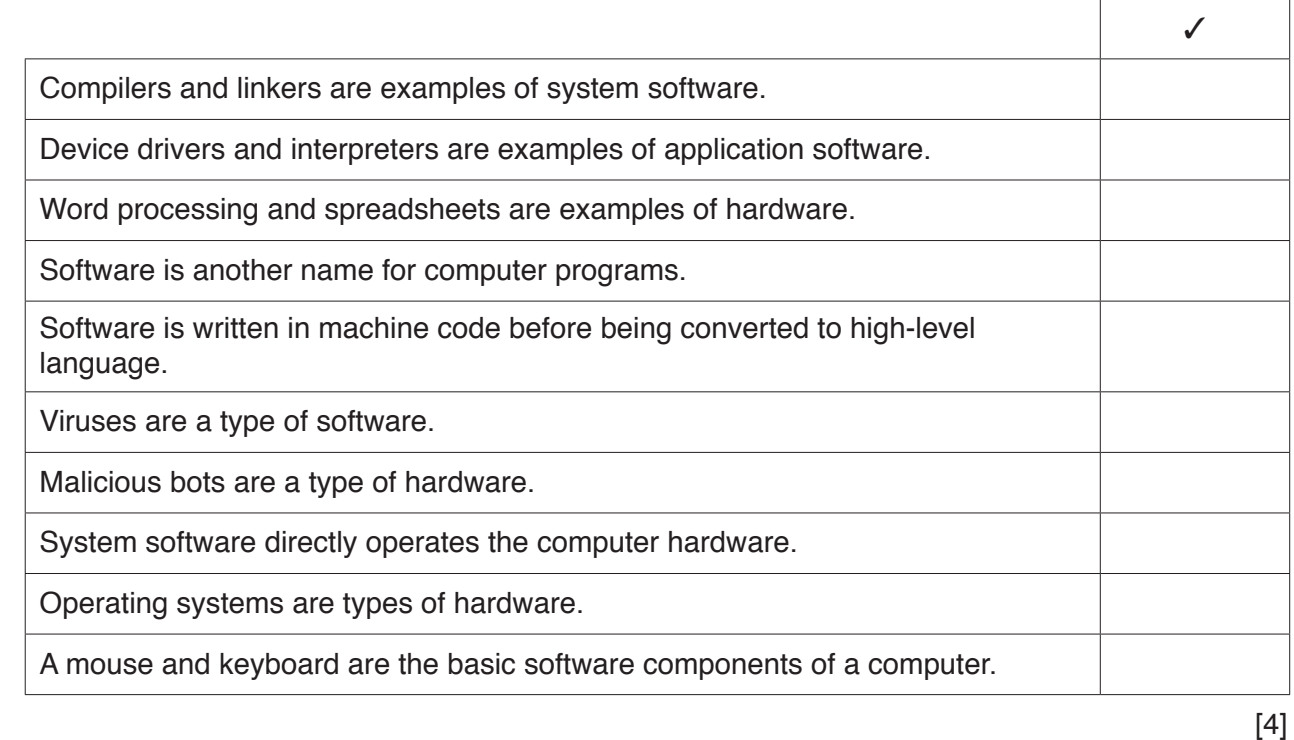

 $\Gamma$ 

3 The secretary of a company is transferring workers' records from paper to a new computer database. She wishes to make sure the data in the database is accurate. To check the data she is using verification and validation.

Using an example, or otherwise, explain why she is using validation as well as verification.

Many personal computers are bought with certain types of software already installed. This includes  $\overline{\mathbf{4}}$ a number of items of utility software.

Describe how each of the following utilities carries out its function.

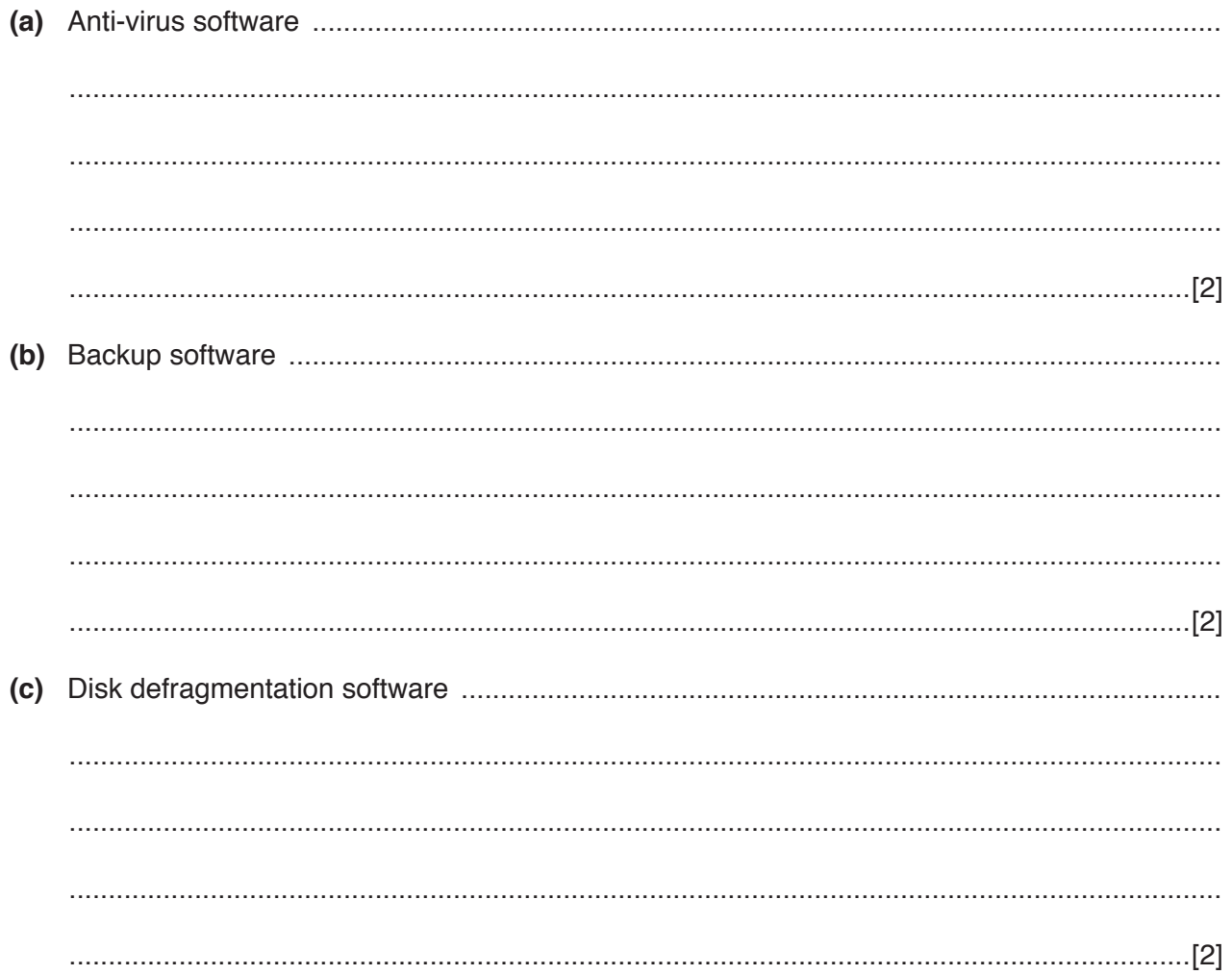

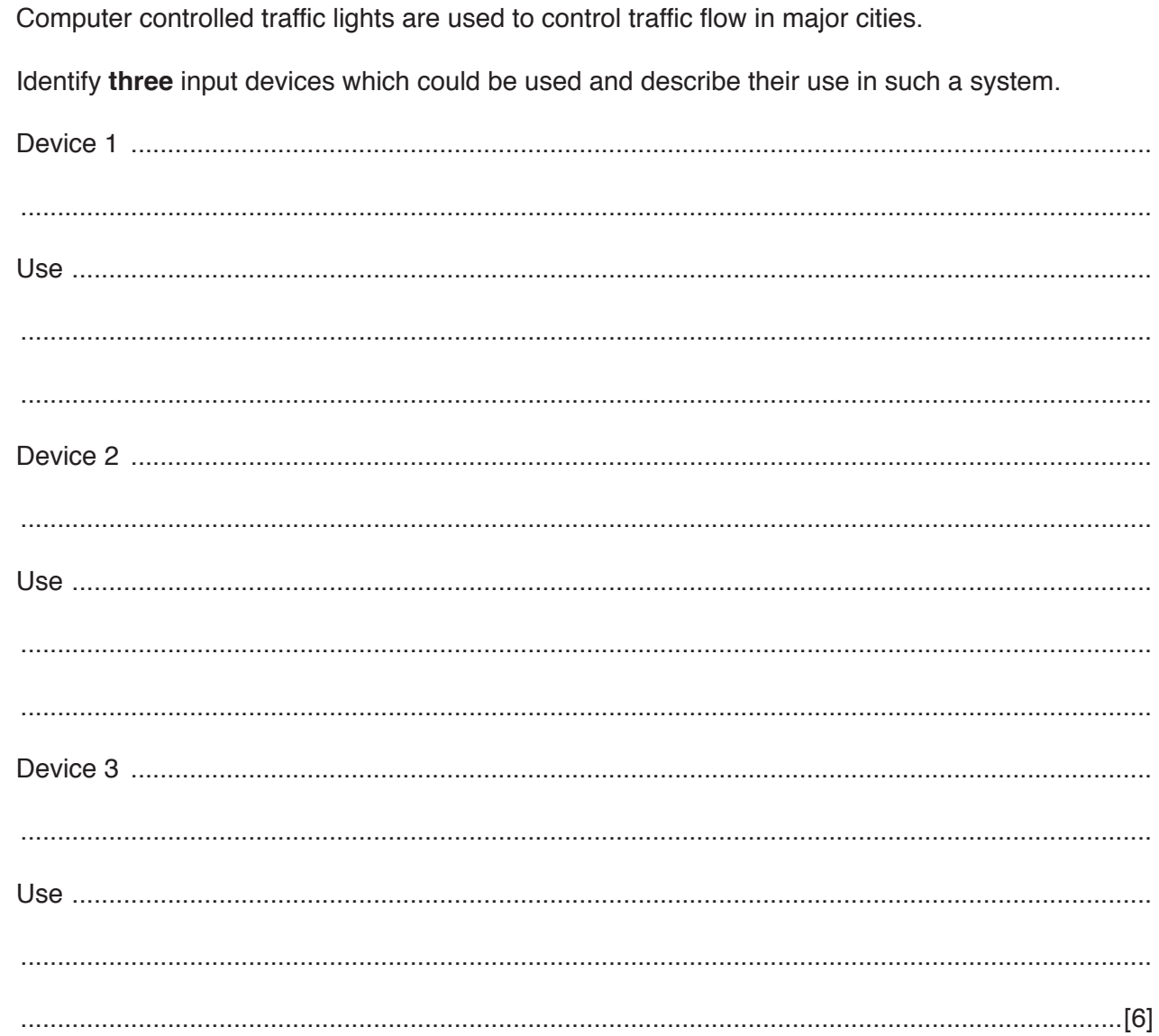

 $5\phantom{a}$ 

 $6\phantom{1}6$ Many computer users often confuse the terms the 'internet' and the 'World Wide Web'.

Explain what is meant by the term the 'World Wide Web'.

 $\overline{7}$ A managing director of a company supervises other directors. Each director has three departments they are responsible for. Each department has several workers. The company stores information about all its workers in a hierarchical database.

Explain what is meant by a hierarchical database management system and describe how such a system would be used to store the workers' data.

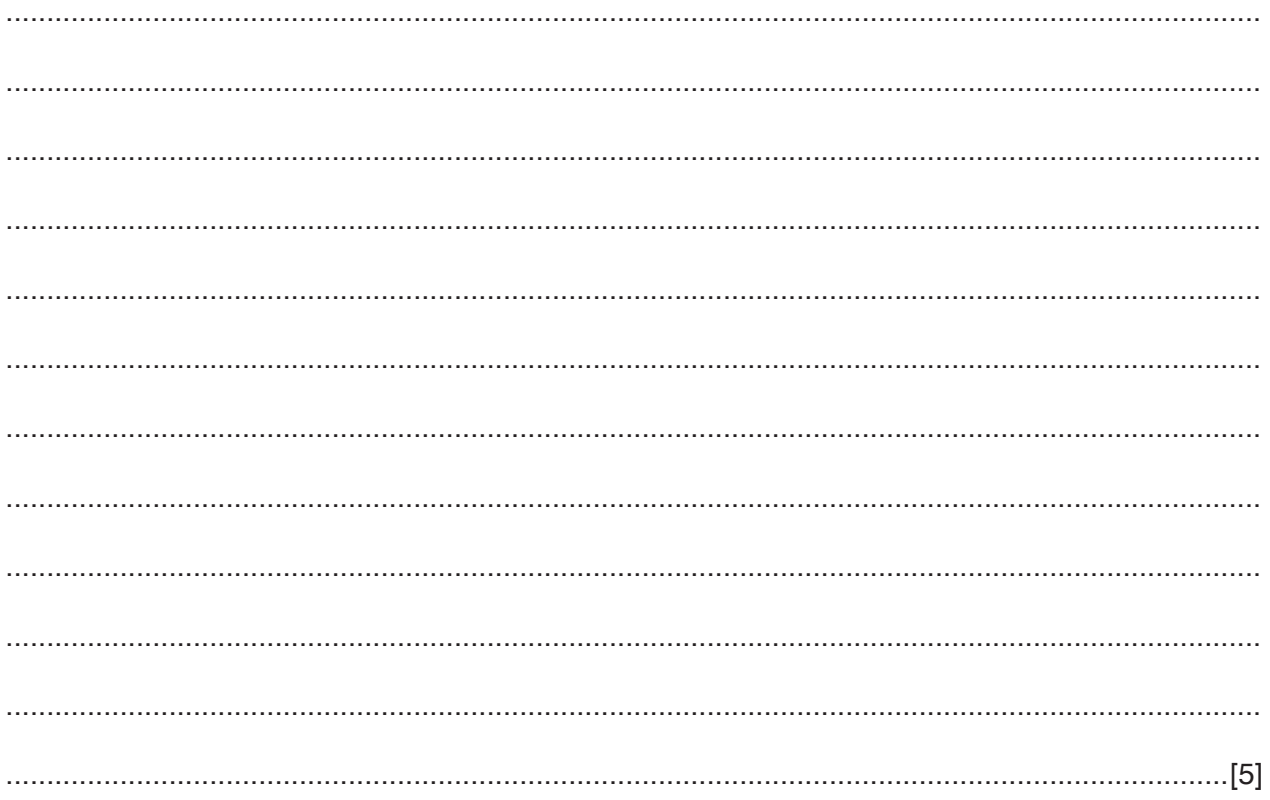

Here is a spreadsheet showing the prices of various toys in a shop. The discounted price is found 8 by using a VLOOKUP formula in cells E8:E13.

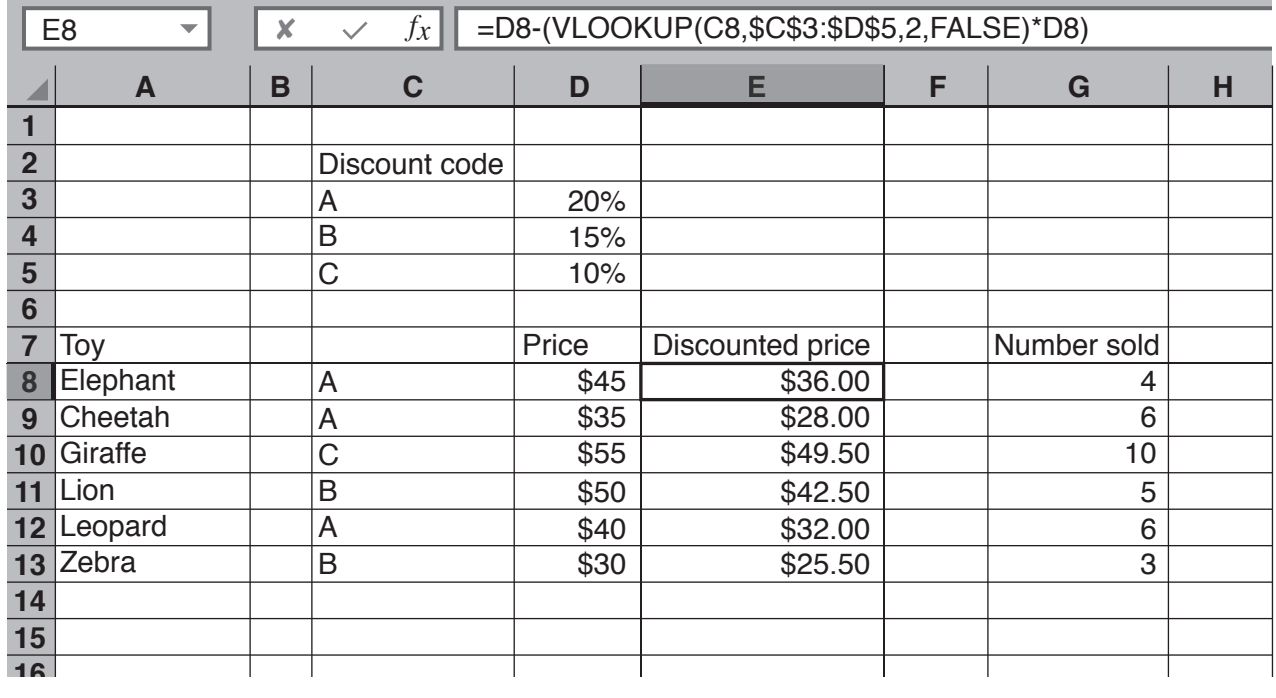

(a) By describing what the formula in cell E8 does, explain the need for absolute and relative cell referencing.

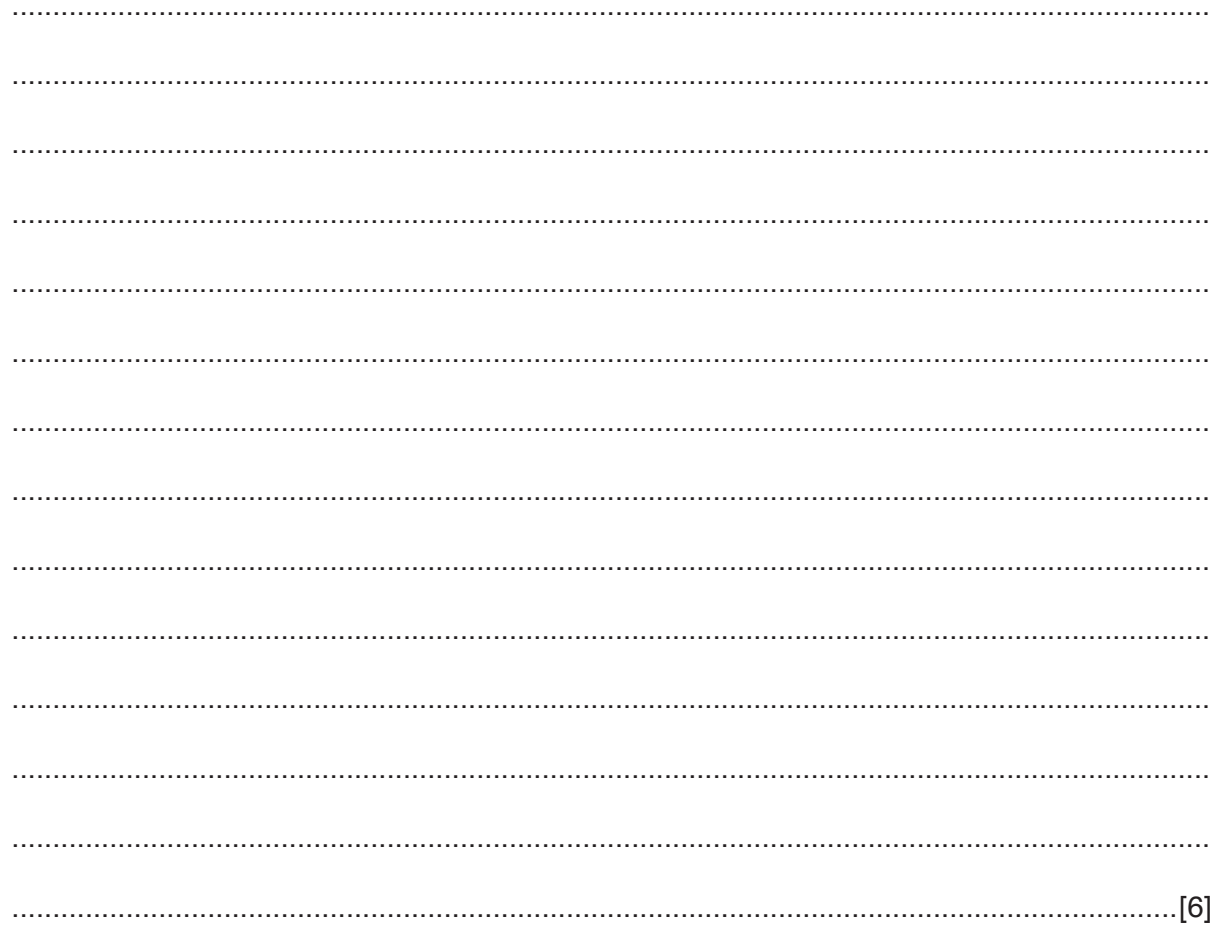

(b) The owner of the shop wants to see which toys have a *Discounted price* that could be considered cheap and those that could be considered expensive. He would like to see all the cells with toys which are more than \$40 shaded blue, all those that are less than \$30 shaded vellow and the remainder shaded green.

Describe how this could be achieved without each individual cell having to be changed.

(c) The owner wants a chart showing the *Number sold* of each toy as a proportion of the total number of toys sold. Identify the most suitable type of chart which would be used to show this information and describe how it would be produced. [Turn over  $9$ A medical centre uses expert systems to help diagnose illnesses.

Explain how the components of an expert system would be used to produce the diagnosis of an illness.

![](_page_9_Picture_21.jpeg)

**10** A car salesroom has a relational database which stores details of the cars and the customers who have purchased a car. The manager uses it to search for information about the cars and the customers. She also produces reports based on these searches.

![](_page_10_Picture_73.jpeg)

**(a)** She wants to have an easier way of accessing the queries, forms and reports.

Design a switchboard for her which will allow her to go to any of the reports, forms or queries already set up as shown in the image above.

[4]

(b) Referring to any four interactive items on your switchboard explain what will happen if they are selected.

 $\frac{1}{2}$  ,  $\frac{1}{2}$  ,  $\frac{1$ 

(c) Below is a diagram showing the tables in the database.

![](_page_11_Figure_4.jpeg)

The car salesroom manager wanted a list of cars made by Frod as well as, in the same list, any cars ordered by customers whose second name begins with B.

The printout shows the makes and models of cars, first and second customer names who have ordered them and the order number.

![](_page_11_Picture_96.jpeg)

Describe, in detail, the steps required to set up a query which would display this list. 

Many major supermarkets now use a variety of monitoring technologies to check the work of their  $11$ employees.

Evaluate the use of technology to monitor employees in the workplace.

12 Financial models are often created using spreadsheet software rather than using manual methods.

Evaluate the use of spreadsheet models for this purpose.

## **BLANK PAGE**

**16**

Permission to reproduce items where third-party owned material protected by copyright is included has been sought and cleared where possible. Every reasonable effort has been made by the publisher (UCLES) to trace copyright holders, but if any items requiring clearance have unwittingly been included, the publisher will be pleased to make amends at the earliest possible opportunity.

To avoid the issue of disclosure of answer-related information to candidates, all copyright acknowledgements are reproduced online in the Cambridge International Examinations Copyright Acknowledgements Booklet. This is produced for each series of examinations and is freely available to download at www.cie.org.uk after the live examination series.

Cambridge International Examinations is part of the Cambridge Assessment Group. Cambridge Assessment is the brand name of University of Cambridge Local Examinations Syndicate (UCLES), which is itself a department of the University of Cambridge.